## **Code No: C0405 JAWAHARLAL NEHRU TECHNOLOGICAL UNIVERSITY HYDERABAD M.Tech I - Semester Examinations March/April-2011 NUMERICAL METHODS FOR PARTIAL DIFFERENTIAL EQUATION (CAD/CAM) R09**

**Time: 3hours Max.Marks:60 Max.Marks:60** 

## **Answer any five questions All questions carry equal marks - - -**

- 1. Solve the Partial Differential equation by Crank Nicolson method  $\frac{\partial u}{\partial t}$  -  $\frac{\partial^2 u}{\partial x^2}$  =0, 0 < x < 1, 0 < t Subject to the conditions  $u(0,t) = 0$ ,  $u(x, 0) = x$ ,  $u(1, t) = 0$ . [12]
- 2. Solve the Partial Differential equation  $u_{xx} + u_{yy} = 0$  given that  $u(x, 0.1) = 50x, u(0, y) = 0, u(x, 0) = 0, u(0.5, y) = 50y.$  [12]
- 3. Solve the Partial Differential equation  $u_{xx} + u_{yy} = 0$  given that  $u(x, 0) = x^2, 0 \le x \le 1$  $u(0, y) = (y - 1)^2$ ,  $u(x, 0) = (x - 1)$  $2^2$ ,  $u(1, y) = y^2$ ,  $0 \le y$  $[12]$

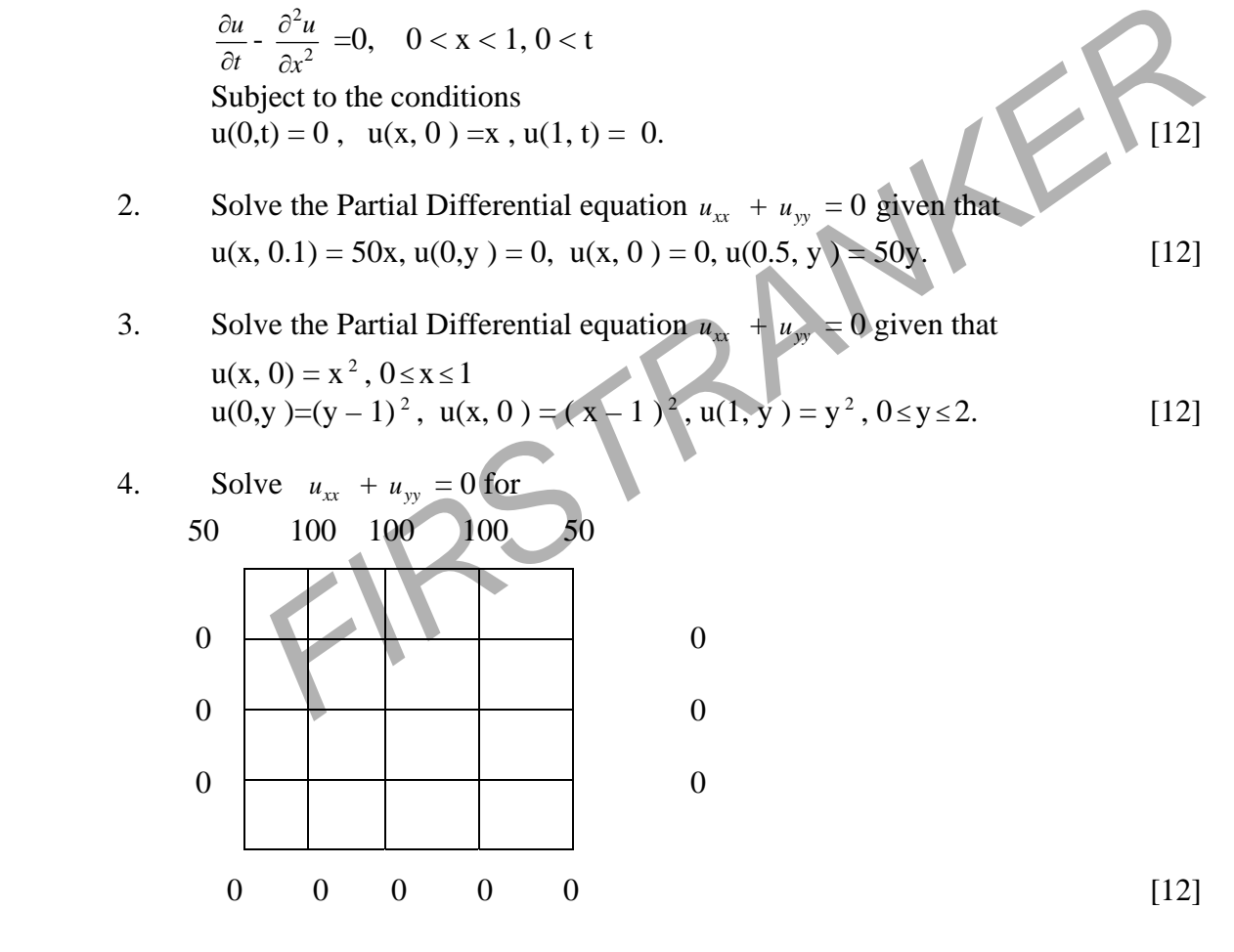

5. Solve the Partial Differential equation 16  $\frac{\partial^2 u}{\partial x^2}$  =0, 0 < x < 1, 0 < t Subject to the conditions  $u(0,t) = 0$ ,  $u(x, 0) = x(2-x)$  $u(4, t) = 0$ , taking  $h = 1$ . [12]

**Contd……2**

## www.firstranker.com

- 6. Derive five point formula by ADI method. [12] 7. Solve the boundary value problem  $y'' + y + 2x(1 - x) = 0, 0 < x < 1, y(0) = y(1) = 0$  by Galerkin method. [12] 8. Solve the boundary value problem  $y'' + 2 = 0$ ,  $0 < x < 1$ ,  $y(0) = y(1) = 0$  by Galerkin method. [12] ----**o0o**--- -
	- FIRSTRANKER